## 練習通報について

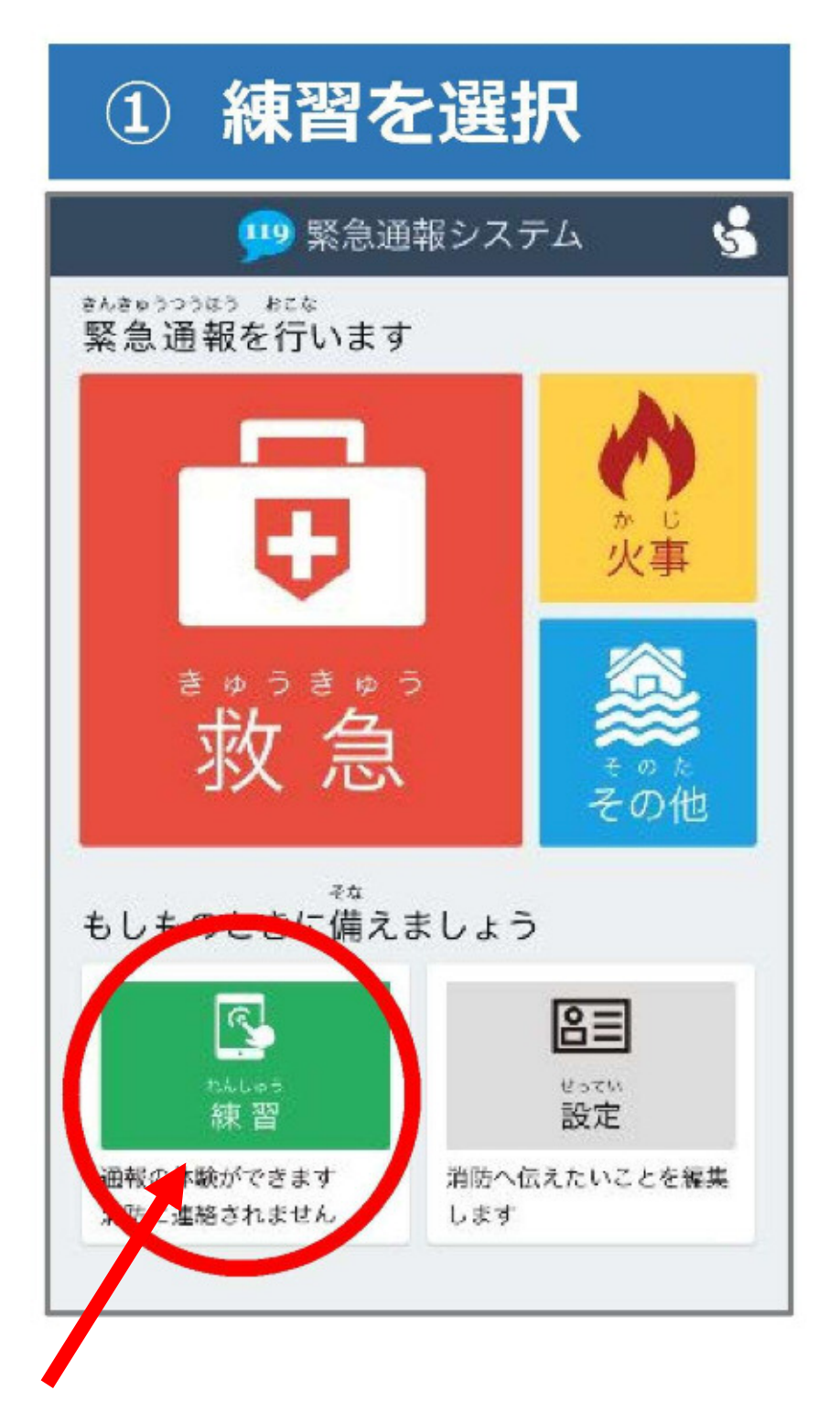

**練習通報する際は、ここを必ずタップしてください。**